# Completing your Application

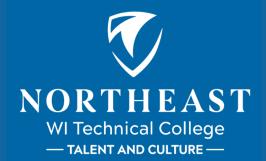

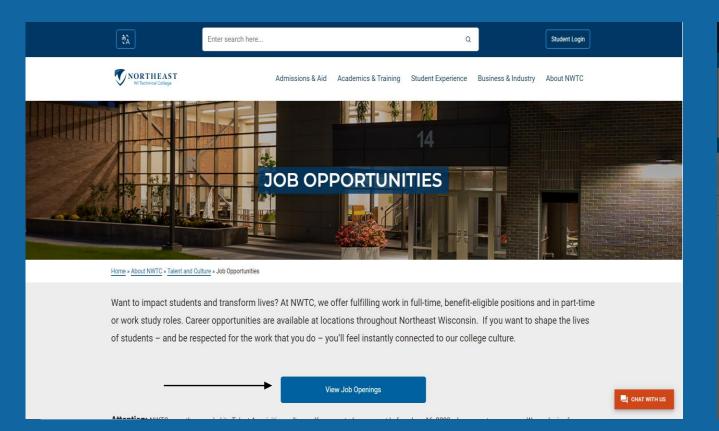

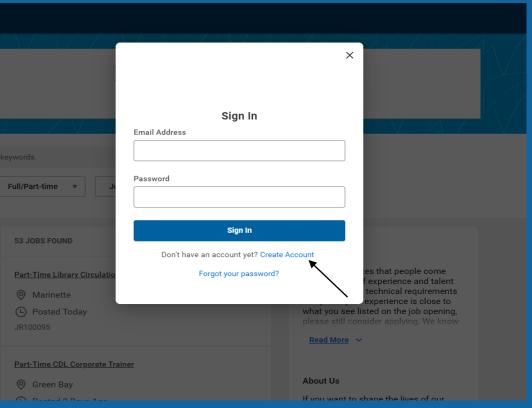

# Step 1: Start Your Application

\*Select

option

one

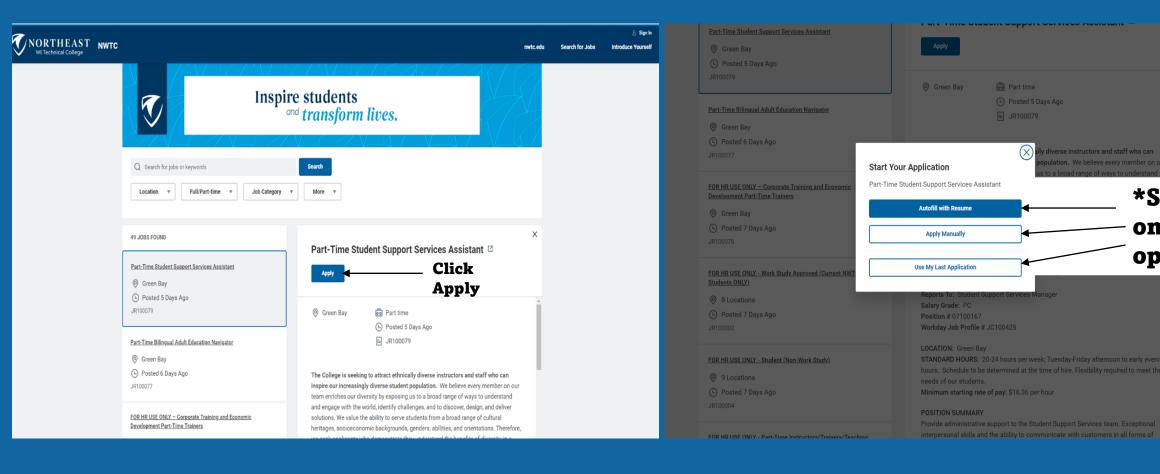

## Step 2: My Information

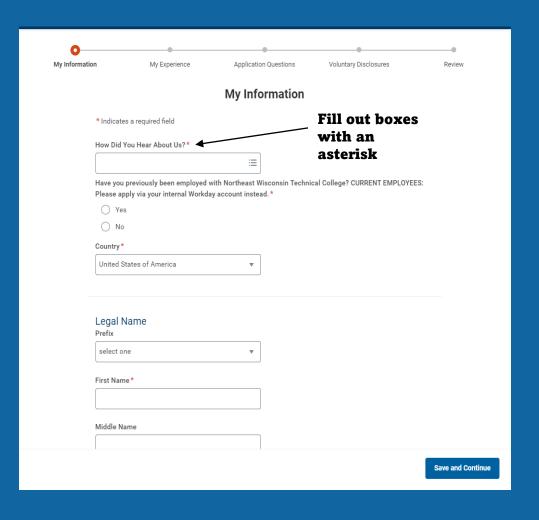

| Address Address Line 1 |                                           |                   |
|------------------------|-------------------------------------------|-------------------|
| Address Line 1         |                                           |                   |
|                        |                                           |                   |
| City                   |                                           |                   |
|                        |                                           |                   |
|                        |                                           |                   |
| State                  |                                           |                   |
| select one             | ▼                                         |                   |
| Postal Code            |                                           |                   |
|                        |                                           |                   |
|                        |                                           |                   |
|                        |                                           |                   |
| Phone                  |                                           |                   |
| Phone Device Type *    |                                           |                   |
| Mobile                 | ▼                                         |                   |
|                        |                                           |                   |
| Country Phone Code*    |                                           |                   |
|                        | <b>≔</b>                                  |                   |
|                        |                                           |                   |
| Phone Number*          |                                           |                   |
|                        |                                           |                   |
| Phone Extension        |                                           |                   |
|                        |                                           |                   |
|                        |                                           |                   |
|                        |                                           |                   |
|                        |                                           |                   |
|                        |                                           |                   |
|                        | Follow Us                                 | Press to continue |
|                        | f c in                                    | `                 |
|                        | NWTC Privacy Statement                    | \                 |
|                        | workday                                   |                   |
|                        | © 2023 Workday, Inc. All rights reserved. | \                 |
|                        |                                           | <b>\</b>          |
|                        |                                           | Save and Continu  |
|                        |                                           |                   |

## Step 3: My Experience

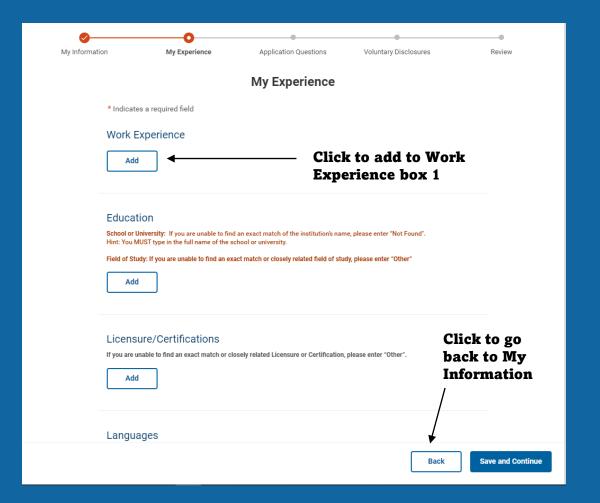

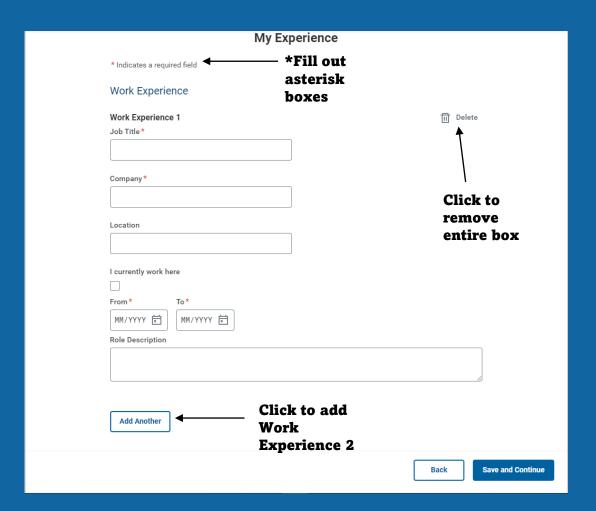

# Step 3: My Experience

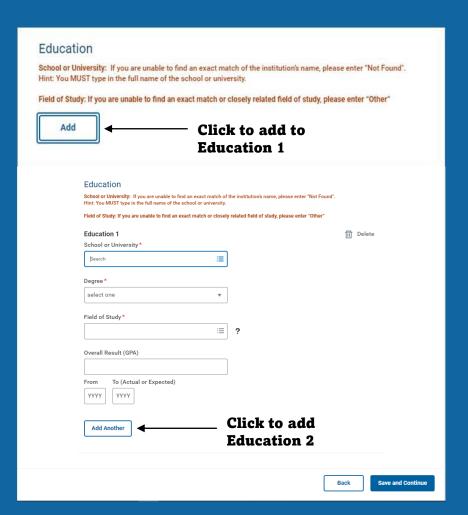

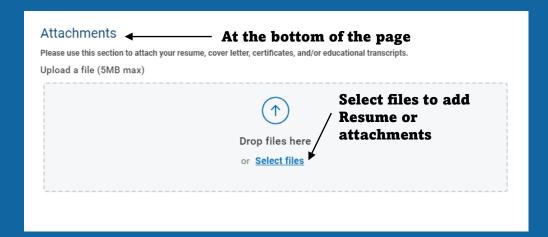

# Step 4: Application Questions

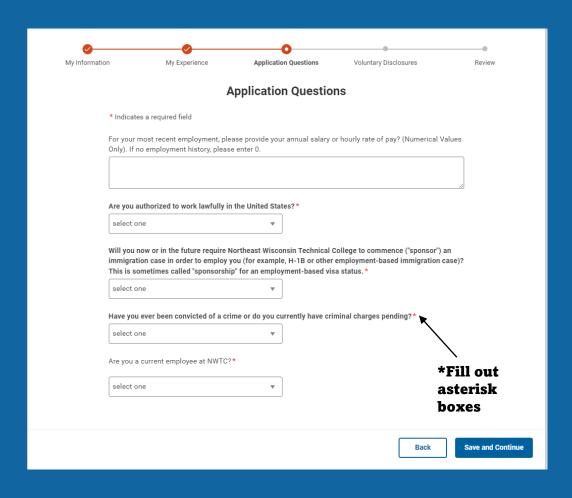

### Step 5: Voluntary Disclosures

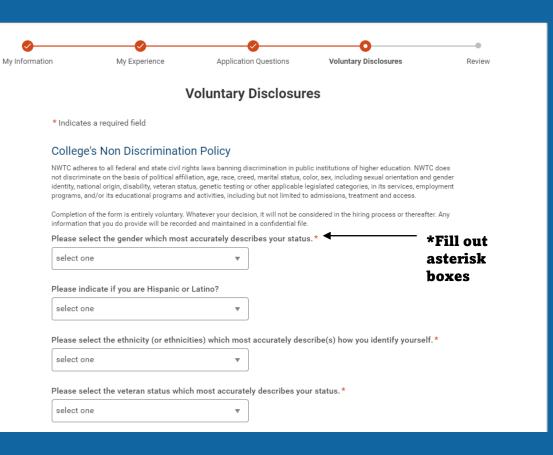

#### I certify that all responses provided upon submission of this application are true and complete to the best of my knowledge. I authorize any and all current and former employers and institutions of learning to release my personnel records and/or transcripts to NWTC or its agents and respond to reference inquiries from NWTC or its agents in connection with this application, and release and hold harmless such organizations from any claims on my part in connection with such release or response. I authorize release of my contact information to NWTC staff for employment purposes. I understand that this Application is not, nor intended to be a contract of employment. In the event of employment, I understand that false or misleading information given in my application or interview(s) may disqualify me from consideration for hire or may result in discharge. I also understand that I am required to abide by all rules and regulations of the College. As a public employer, this application and other employment materials you provide may be considered public records open to inspection under Wisconsin's public records law. I understand and acknowledge the terms of use for NWTC.\* Check box Follow Us NWTC Privacy Statement Back **Save and Continue**

Terms and Conditions

#### Step 6: Review

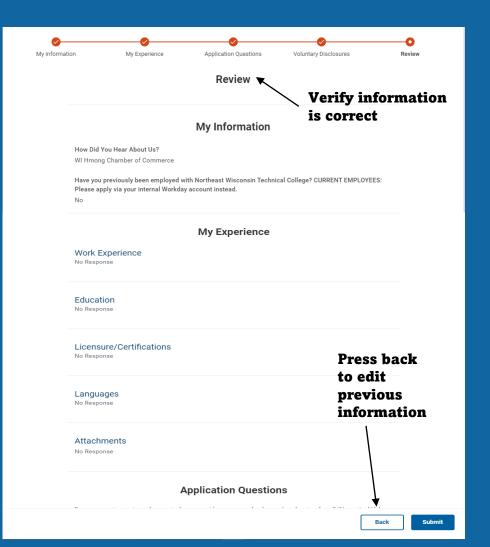

#### **Application Questions** For your most recent employment, please provide your annual salary or hourly rate of pay? (Numerical Values Only). If no employment history, please enter 0. No Response Are you authorized to work lawfully in the United States?\* Will you now or in the future require Northeast Wisconsin Technical College to commence ("sponsor") an immigration case in order to employ you (for example, H-1B or other employment-based immigration case)? This is sometimes called "sponsorship" for an employment-based visa status. Have you ever been convicted of a crime or do you currently have criminal charges pending?\* Are you a current employee at NWTC?\* **Voluntary Disclosures** College's Non Discrimination Policy Please select the gender which most accurately describes your status. Please indicate if you are Hispanic or Latino? No Response Please select the ethnicity (or ethnicities) which most accurately describe(s) how you identify yourself. I do not wish to answer. (United States of America) Please select the veteran status which most accurately describes your status. I AM NOT A VETERAN **Press Submit to** Terms and Conditions I understand and acknowledge the terms of use for NWTC. turn in application Follow Us 000

#### **Step 7: Confirmation Email**

← :

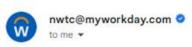

Dear - JR100055 Customer Specialist, Corporate Training & Economic Development - Marinette

Thank you for your interest in employment at NWTC. All positions are conducted by individual selection committees and have individual timelines.

Your application will be reviewed in a timely manner and NWTC will be in contact with you regarding next steps.

If you are selected to move forward in the hiring process, you will receive a phone call. Once the position is filled, anyone not selected for the position is notified via email that the position has been filled.

In the meantime, we thank you for your patience, and if you have any questions, please do not hesitate to reach out to <a href="mailto:talentandculture@nwtc.edu">talentandculture@nwtc.edu</a>. Thank you again for your interest in employment at NWTC.

\*\*\*

Applicants will not be able to upload additional attachments after their application is submitted

Email <u>TalentandCulture@nwtc.edu</u> to add attachments to an application